## Simulation d'accès à Scolarité services

Vous accédez en consultation seule à certaines informations liées à ce compte Aucune modification ne sera effectuée

# SCOLARITÉ SERVICES ENZO VANRIETVELDE

DE LA JEUNESSE

**Bienvenue Mme Virginie VANRIETVELDE** Dernière connexion le 29/06/2020

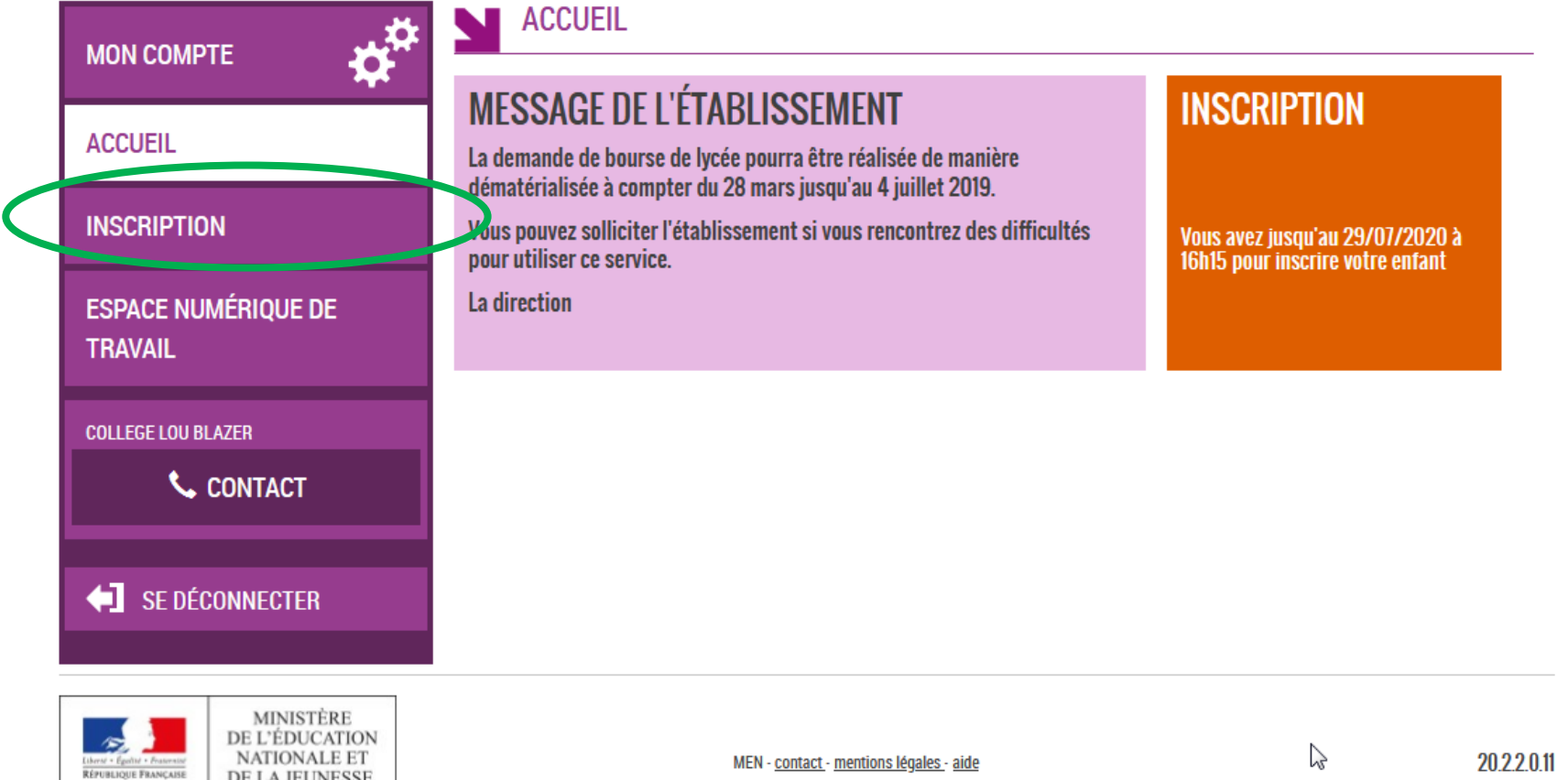

#### Simulation d'accès à Scolarité services Vous accédez en consultation seule à certaines informations liées à ce compte Aucune modification ne sera effectuée **Bienvenue Mme Virginie VANRIFTVFI DF** Y SCOLARITÉ SERVICES ENZO VANRIETVELDE Dernière connexion le 29/06/2020 SERVICES EN LIGNE **ASS NEWSCRIPTION MON COMPTE** Résultat d'affectation **ACCUEIL** Votre enfant a été affecté dans l'établissement suivant **I YCFF FDGAR FAURE INSCRIPTION** 2 RUE DU DR SAUZE 25503 MORTEAU **ESPACE NUMÉRIOUE DE** en 1ère année de CAP horlogerie **TRAVAIL** Message de l'établissement **COLLEGE LOU BI AZER CONTACT** Madame, Monsieur, Votre enfant est admis au lycée Edgar Faure à la rentrée 2020. Afin de procéder à son inscription, je vous demande de bien vouloir remplir ce dossier comme suit SE DÉCONNECTER Documents à remplir en ligne : Simulation d'accès à Scolarité services • La formation : « MEF d'accueil » o 1ère année de CAP Arts&Technique Bijouterie us accédez en consultation seule à certaines informations liées à ce compte Ou 1ère année de CAP Horlogerie Aucune modification ne sera effectuée • Les langues vivantes : **Bienvenue Mme Virginie VANRIETVELDE**  $\circ$  LV1 : Anglais **ENZO VANRIETVELDE** Dernière connexion le 29/06/2020  $\circ$  LV2 : pas de LV2 Pour une meilleure information, merci d'être attentifs à votre adresse mail et vos numéros de portable. SERVICES EN LIGNE Documents à retourner au lycée : **INSCRIPTION** • La fiche Médicale en Recto/Verso ésultat d'affectation • La commande de Blouse · L'Adhésion à la Maison des Lycéens 'otre enfant a été affecté dans l'établissement suivant  $\blacksquare$  PAdhácion à PAcce  $\sim$   $\sim$   $\sim$   $\sim$   $\sim$   $\sim$ **LYCEE EDGAR FAURE INSCRIPTION** 2 RUE DU DR SAUZE 25503 MORTEAU **ESPACE NUMÉRIQUE DE** en 1ère année de CAP art & techniques bijouterie-joaillerie op. bijouterie-**TRAVAIL** rau zs/01/2020 a 10.21 pour mac **COLLEGE LOU BLAZER L** CONTACT J'INSCRIS MON ENFANT DANS CET ÉTABLISSEMENT  $\mathbb{R}$ SE DÉCONNECTER

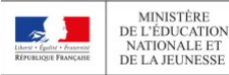

## Y SCOLARITÉ SERVICES ENZO VANRIETVELDE

Dernière connexion le 29/06/2020

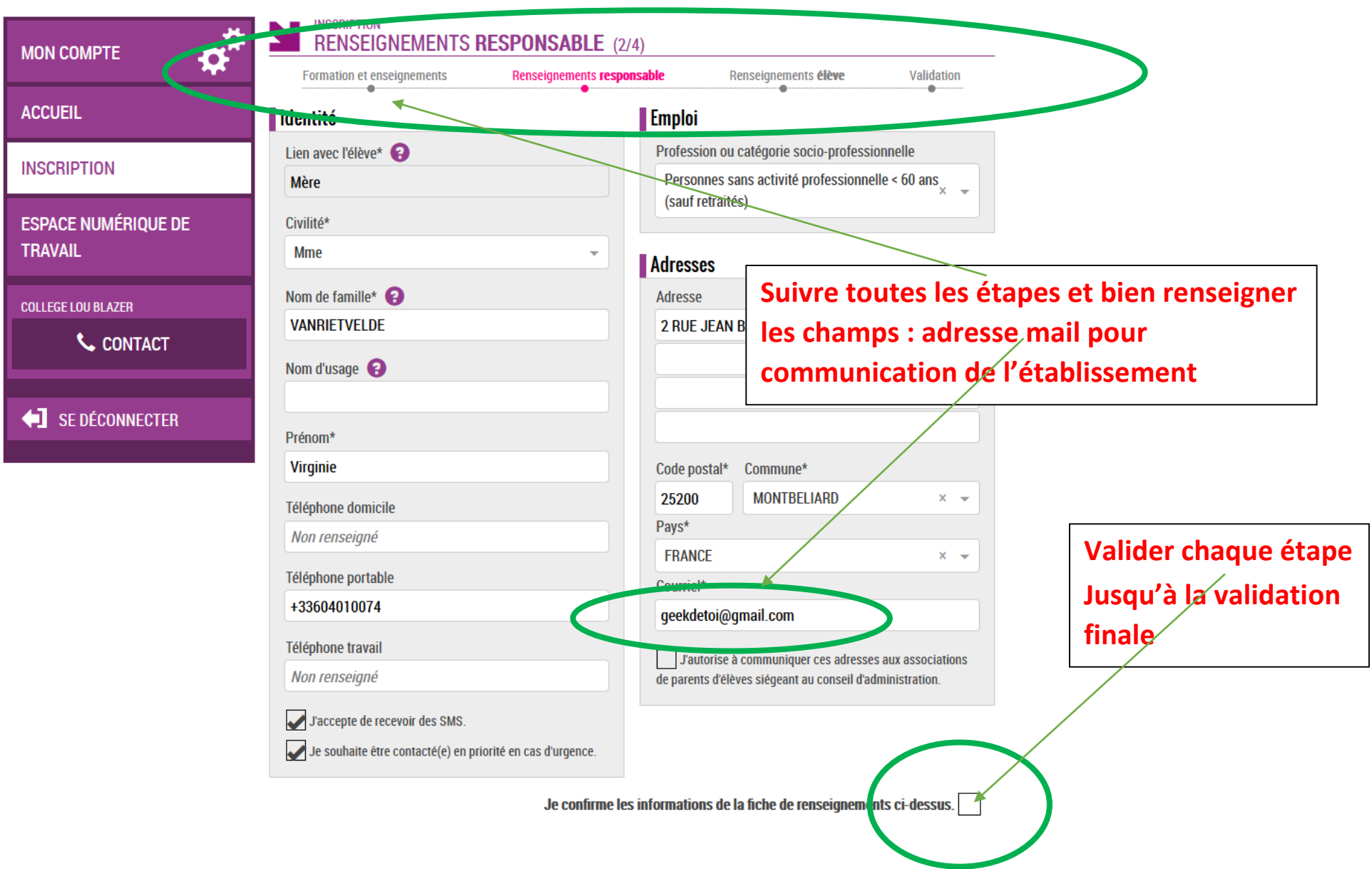

### Simulation d'accès à Scolarité services

Vous accédez en consultation seule à certaines informations liées à ce compte

Aucune modification ne sera effectuée

# SCOLARITÉ SERVICES ENZO VANRIETVELDE

**Bienvenue Mme Virginie VANRIETVELDE** Dernière connexion le 29/06/2020

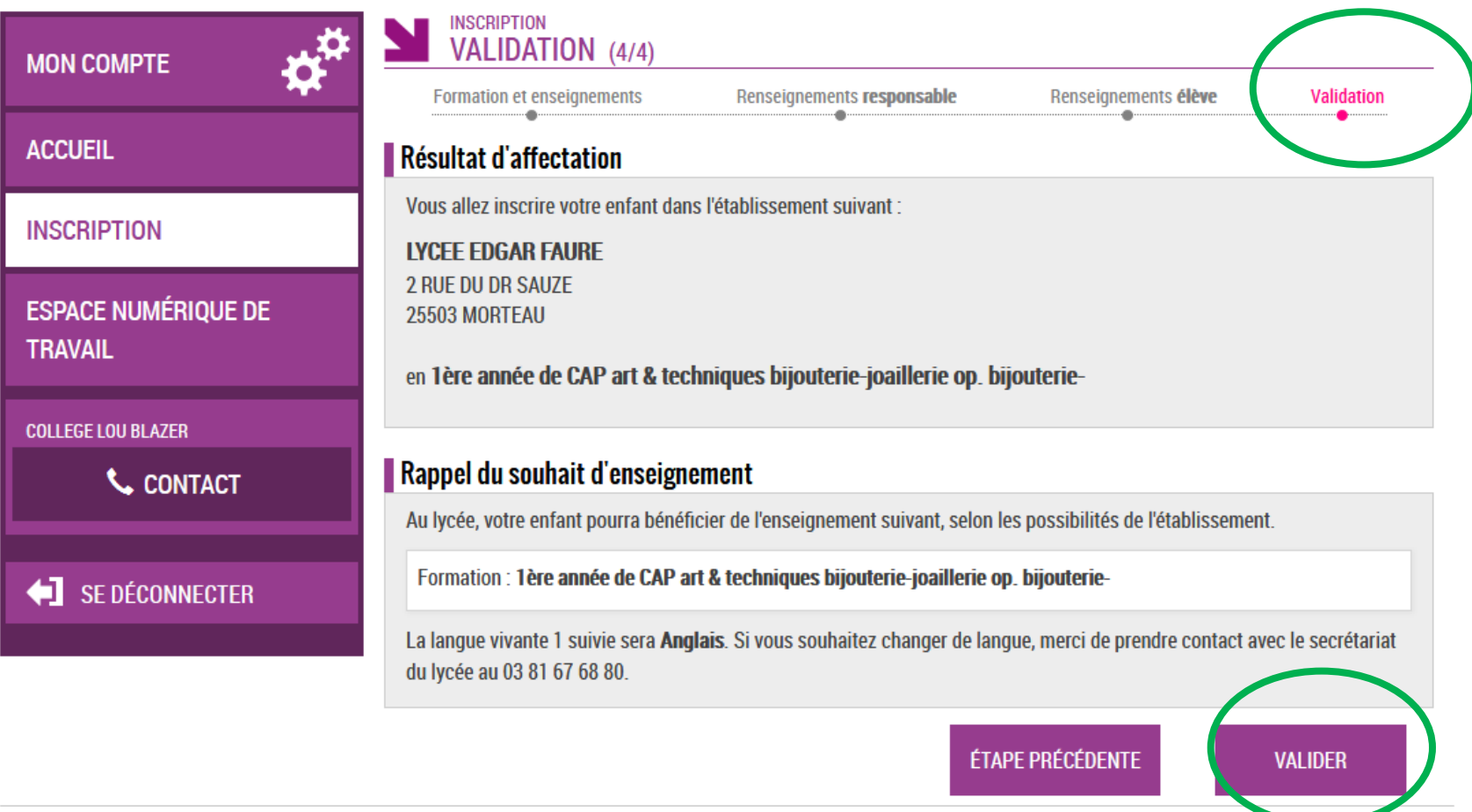

**MINISTÈRE**